## <span id="page-0-0"></span>Package 'SmallCountRounding'

October 18, 2019

Type Package Title Small Count Rounding of Tabular Data Version 0.4.0 Date 2019-10-17 Author Øyvind Langsrud [aut, cre], Johan Heldal [aut] Maintainer Øyvind Langsrud <oyl@ssb.no> Depends Matrix, SSBtools Imports methods Suggests sdcHierarchies Description A statistical disclosure control tool to protect frequency tables in cases where small values are sensitive. The function PLSrounding() performs small count rounding of necessary inner cells so that all small frequencies of cross-classifications to be published (publishable cells) are rounded. This is equivalent to changing micro data since frequencies of unique combinations are changed. Thus, additivity and consistency are guaranteed. The methodology is described in Langsrud and Heldal (2018) <https://www.researchgate.net/publication/327768398>.

License Apache License 2.0 | file LICENSE

URL <https://github.com/statisticsnorway/SmallCountRounding>

BugReports <https://github.com/statisticsnorway/SmallCountRounding/issues>

RoxygenNote 6.1.1

Encoding UTF-8

NeedsCompilation no

Repository CRAN

Date/Publication 2019-10-17 22:30:13 UTC

### R topics documented:

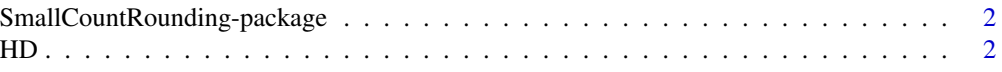

<span id="page-1-0"></span>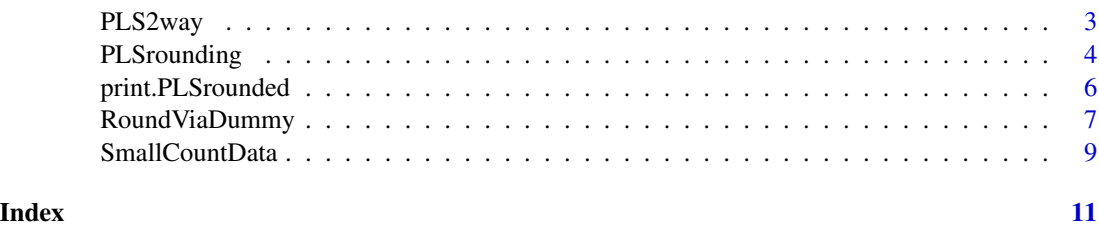

SmallCountRounding-package

*Small Count Rounding of Tabular Data*

#### **Description**

A statistical disclosure control tool to protect frequency tables in cases where small values are sensitive. The main function, [PLSrounding](#page-3-1), performs small count rounding of necessary inner cells (Heldal, 2017) so that all small frequencies of cross-classifications to be published (publishable cells) are rounded. This is equivalent to changing micro data since frequencies of unique combinations are changed. Thus, additivity and consistency are guaranteed. This is performed by an algorithm inspired by partial least squares regression (Langsrud and Heldal, 2018).

#### References

Heldal, J. (2017): "The European Census Hub 2011 Hypercubes - Norwegian SDC Experiences". In: *Work Session on Statistical Data Confidentiality*, Skopje, The former Yugoslav Republic of Macedonia, September 20-22 , 2017.

Langsrud, Ø. and Heldal, J. (2018): "An Algorithm for Small Count Rounding of Tabular Data". Presented at: *Privacy in statistical databases*, Valencia, Spain. September 26-28, 2018. [https:](https://www.researchgate.net/publication/327768398) [//www.researchgate.net/publication/327768398](https://www.researchgate.net/publication/327768398)

HD *Hellinger Distance (Utility)*

#### <span id="page-1-1"></span>Description

Hellinger distance (HD) and a related utility measure (HDutility) described in the reference below. The utility measure is made to be bounded between 0 and 1.

#### Usage

 $HD(f, g)$ HDutility(f, g)

#### <span id="page-2-0"></span>PLS2way 3

#### Arguments

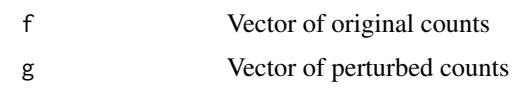

#### Details

```
HD is defined as "sqrt(sum((sqrt(f) -sqrt(g))^2)/2)" and HDutility is defined as "1 -HD(f,g)/sqrt(sum(f))".
```
#### Value

Hellinger distance or related utility measure

#### References

Shlomo, N., Antal, L., & Elliot, M. (2015). Measuring Disclosure Risk and Data Utility for Flexible Table Generators, Journal of Official Statistics, 31(2), 305-324. doi: [https://doi.org/10.1515/](https://doi.org/10.1515/jos-2015-0019) [jos-2015-0019](https://doi.org/10.1515/jos-2015-0019)

#### Examples

```
f \le -1:6g \leftarrow c(0, 3, 3, 3, 6, 6)print(c(
 HD = HD(f, g),
 HDutility = HDutility(f, g),
  maxdiff = max(abs(g - f)),meanAbsDiff = mean(abs(g - f)),
  rootMeanSquare = sqrt(mean((g - f)^2))
))
```
<span id="page-2-1"></span>PLS2way *Two-way table from PLSrounding output*

#### Description

Two-way table from PLSrounding output

#### Usage

PLS2way(obj, variable = c("rounded", "original", "difference", "code"))

#### Arguments

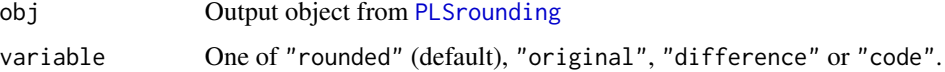

#### <span id="page-3-0"></span>Details

When parameter "variable" is "code", output is coded as "#" (publish), "." (inner) and "&" (both).

#### Value

A data frame

#### Examples

```
# Making tables from PLSrounding examples
z <- SmallCountData("e6")
a \leq PLSrounding(z, "freq", formula = \simeu * year + geo)
PLS2way(a, "original")
PLS2way(a, "difference")
PLS2way(a, "code")
PLS2way(PLSrounding(z, "freq", formula = \simeu * year + geo * year), "code")
eHrc2 <- list(geo = c("EU", "@Portugal", "@Spain", "Iceland"), year = c("2018", "2019"))
PLS2way(PLSrounding(z, "freq", hierarchies = eHrc2))
```
<span id="page-3-1"></span>PLSrounding *PLS inspired rounding*

#### Description

Small count rounding of necessary inner cells are performed so that all small frequencies of crossclassifications to be published (publishable cells) are rounded. The publishable cells can be defined from a model formula, hierarchies or automatically from data.

#### Usage

```
PLSrounding(data, freqVar, roundBase = 3, hierarchies = NULL,
  formula = NULL, maxRound = roundBase - 1, ...)
```
#### Arguments

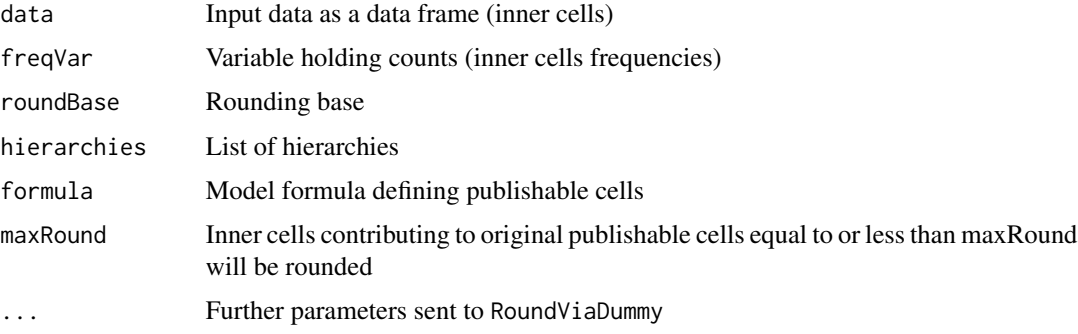

#### <span id="page-4-0"></span>PLSrounding 5

#### Details

This function is a user-friendly wrapper for RoundViaDummy with data frame output and with computed summary of the results. See [RoundViaDummy](#page-6-1) for more details.

#### Value

Output is a four-element list with class attribute "PLSrounded" (to ensure informative printing).

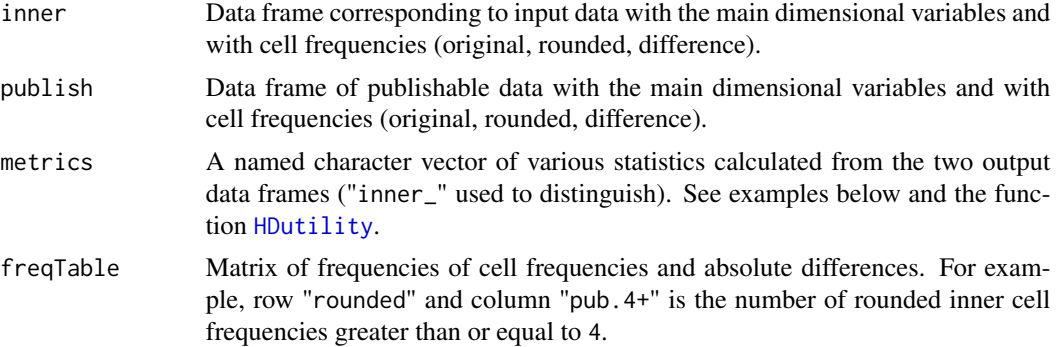

#### References

Langsrud, Ø. and Heldal, J. (2018): "An Algorithm for Small Count Rounding of Tabular Data". Presented at: *Privacy in statistical databases*, Valencia, Spain. September 26-28, 2018. [https:](https://www.researchgate.net/publication/327768398) [//www.researchgate.net/publication/327768398](https://www.researchgate.net/publication/327768398)

#### See Also

[RoundViaDummy](#page-6-1), [PLS2way](#page-2-1)

#### Examples

```
# Small example data set
z <- SmallCountData("e6")
print(z)
# Publishable cells by formula interface
a \leftarrow PLSrounding(z, "freq", roundBase = 5, formula = ~geo + eu + year)
print(a)
print(a$inner)
print(a$publish)
print(a$metrics)
print(a$freqTable)
# Recalculation of maxdiff, HDutility, meanAbsDiff and rootMeanSquare
max(abs(a$publish[, "difference"]))
HDutility(a$publish[, "original"], a$publish[, "rounded"])
mean(abs(a$publish[, "difference"]))
sqrt(mean((a$publish[, "difference"])^2))
```
# Four lines below produce equivalent results

```
# Ordering of rows can be different
PLSrounding(z, "freq")
PLSrounding(z, "freq", formula = \simeu * year + geo * year)
PLSrounding(z[, -2], "freq", hierarchies = SmallCountData("eHrc"))
PLSrounding(z[, -2], "freq", hierarchies = SmallCountData("eDimList"))
# Define publishable cells differently by making use of formula interface
PLSrounding(z, "freq", formula = \simeu * year + geo)
# Define publishable cells differently by making use of hierarchy interface
eHrc2 <- list(geo = c("EU", "@Portugal", "@Spain", "Iceland"), year = c("2018", "2019"))
PLSrounding(z, "freq", hierarchies = eHrc2)
# Package sdcHierarchies can be used to create hierarchies.
# The small example code below works if this package is available.
if (require(sdcHierarchies)) {
  z2 <- cbind(geo = c("11", "21", "22"), z[, 3:4], stringsAsFactors = FALSE)
  h2 \leftarrow list(
   geo = hier_compute(inp = unique(z2$geo), dim_spec = c(1, 1), root = "Tot", as = "df"),
  year = hier_convert(hier_create(root = "Total", nodes = c("2018", "2019")), as = "df"))
  PLSrounding(z2, "freq", hierarchies = h2)
}
# Use PLS2way to produce tables as in Langsrud and Heldal (2018)
# and to demonstrate parameters maxRound,
# zeroCandidates and identifyNew (see RoundViaDummy)
exPSD <- SmallCountData("exPSD")
set.seed(12345) # To guarantee same output as in reference/comments
a <- PLSrounding(exPSD, "freq", 5, formula = ~rows + cols)
PLS2way(a, "original") # Table 1
PLS2way(a) # Table 2
set.seed(12345)
a \leftarrow PLSrounding(exPSD, "freq", 5, formula = ~rows + cols, identifyNew = FALSE)
PLS2way(a) # Table 3
set.seed(12345)
a \leq PLSrounding(exPSD, "freq", 5, formula = \simrows + cols, maxRound = 7)
PLS2way(a) # Values in col1 rounded
set.seed(12345)
a <- PLSrounding(exPSD, "freq", 5, formula = ~rows + cols, zeroCandidates = TRUE)
PLS2way(a) # (row3, col4): original is 0 and rounded is 5
```
print.PLSrounded *Print method for PLSrounded*

#### **Description**

Print method for PLSrounded

<span id="page-5-0"></span>

#### <span id="page-6-0"></span>RoundViaDummy 7

#### Usage

```
## S3 method for class 'PLSrounded'
print(x, digits = max(getOption("digits") - 3, 3),...)
```
#### Arguments

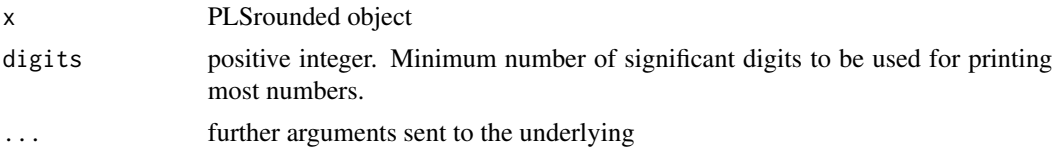

#### Value

Invisibly returns the original object.

<span id="page-6-1"></span>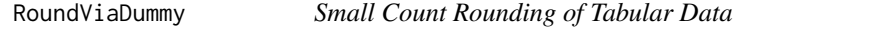

#### Description

Small count rounding via a dummy matrix and by an algorithm inspired by PLS

#### Usage

```
RoundViaDummy(data, freqVar, formula = NULL, roundBase = 3,
  singleRandom = FALSE, crossTable = TRUE, total = "Total",
 maxIterRows = 1000, maxIter = 1e+07, x = NULL,hierarchies = NULL, xReturn = FALSE, maxRound = roundBase - 1,
  zeroCandidates = FALSE, forceInner = FALSE, identifyNew = TRUE,
  step = 0, \ldots)
```
#### Arguments

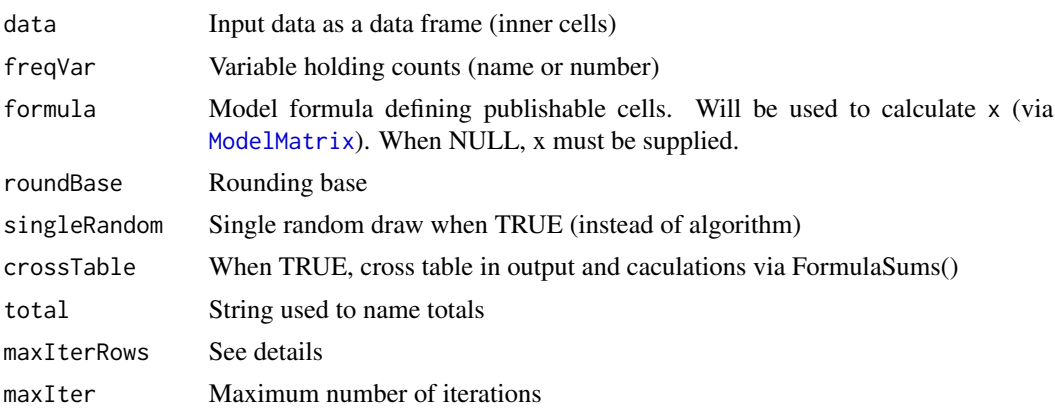

<span id="page-7-0"></span>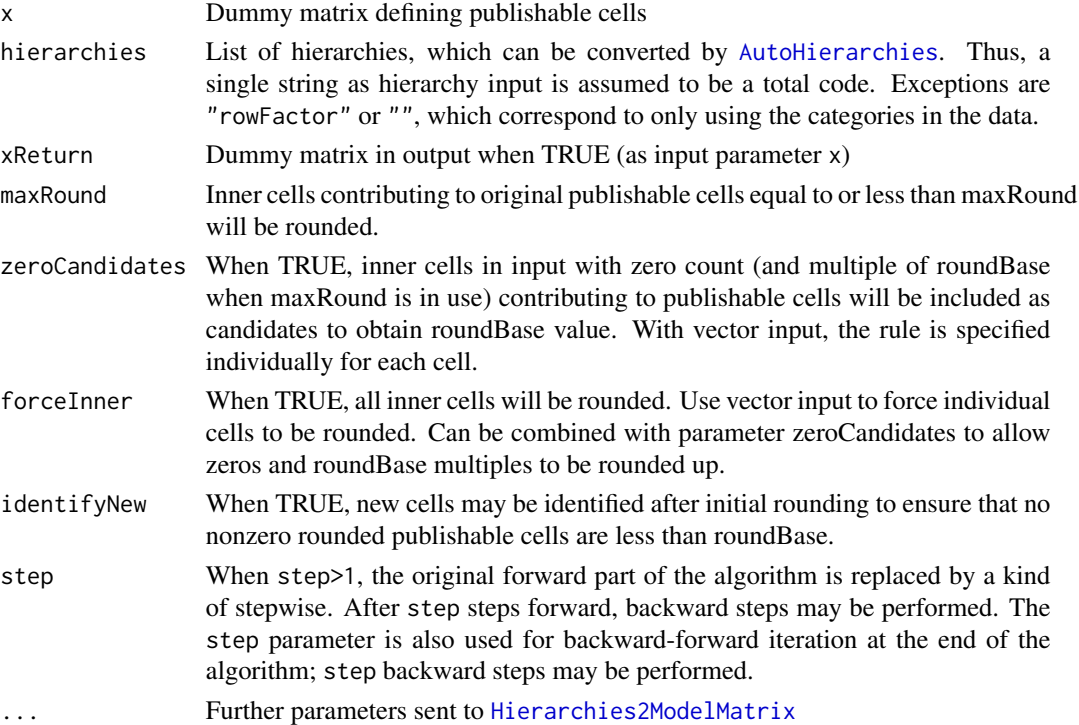

#### Details

Small count rounding of necessary inner cells are performed so that all small frequencies of crossclassifications to be published (publishable cells) are rounded. This is equivalent to changing micro data since frequencies of unique combinations are changed. Thus, additivity and consistency are guaranteed. The matrix multiplication formula is: yPublish =  $t(x)$  %\*% yInner, where x is the dummy matrix.

#### Value

A list where the two first elements are two column matrices. The first matrix consists of inner cells and the second of cells to be published. In each matrix the first and the second column contains, respectively, original and rounded values. By default the cross table is the third element of the output list.

#### Note

Iterations are needed since after initial rounding of identified cells, new cells are identified. If cases of a high number of identified cells the algorithm can be too memory consuming (unless singleRandom=TRUE). To avoid problems, not more than maxIterRows cells are rounded in each iteration. The iteration limit (maxIter) is by default set to be high since a low number of maxIterRows may need a high number of iterations.

#### See Also

See the user-friendly wrapper [PLSrounding](#page-3-1) and see Round2 for rounding by other algorithm

#### <span id="page-8-0"></span>SmallCountData 9

#### Examples

```
# See similar and related examples in PLSrounding documentation
RoundViaDummy(SmallCountData("e6"), "freq")
RoundViaDummy(SmallCountData("e6"), "freq", formula = ~eu * year + geo)
RoundViaDummy(SmallCountData("e6"), "freq", hierarchies =
   list(geo = c("EU", "@Portugal", "@Spain", "Iceland"), year = c("2018", "2019")))
RoundViaDummy(SmallCountData('z2'),
              'ant', ~region + hovedint + fylke*hovedint + kostragr*hovedint, 10)
mf <- ~region*mnd + hovedint*mnd + fylke*hovedint*mnd + kostragr*hovedint*mnd
a <- RoundViaDummy(SmallCountData('z3'), 'ant', mf, 5)
b <- RoundViaDummy(SmallCountData('sosialFiktiv'), 'ant', mf, 4)
print(cor(b[[2]]),digits=12) # Correlation between original and rounded
## Not run:
# Demonstrate parameters maxRound, zeroCandidates and forceInner
# by tabulating the inner cells that have been changed.
z4 <- SmallCountData("sosialFiktiv")
for (forceInner in c("FALSE", "z4$ant < 10"))
  for (zeroCandidates in c(FALSE, TRUE))
    for (maxRound in c(2, 5)) {
      set.seed(123)
      a \leq RoundViaDummy(z4, "ant", formula = mf, maxRound = maxRound,
                        zeroCandidates = zeroCandidates,
                         forceInner = eval(parse(text = forceInner)))change <- a$yInner[, "original"] != a$yInner[, "rounded"]
      cat("\n\n---------------------------------------------------\n")
      cat(" maxRound:", maxRound, "\n")
      cat("zeroCandidates:", zeroCandidates, "\n")
      cat(" forceInner:", forceInner, "\n\n")
    print(table(original = a$yInner[change, "original"], rounded = a$yInner[change, "rounded"]))
      cat("---------------------------------------------------\n")
    }
```
## End(Not run)

SmallCountData *Function that returns a dataset*

#### Description

Function that returns a dataset

#### Usage

SmallCountData(dataset, path = NULL)

#### <span id="page-9-0"></span>Arguments

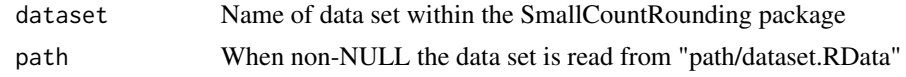

#### Value

The dataset

#### Note

Except for "europe6", "eHrc", "eDimList" and "exPSD", the function returns the same datasets as is included in the package easySdcTable.

#### See Also

[SSBtoolsData](#page-0-0), [Hrc2DimList](#page-0-0)

#### Examples

```
SmallCountData("z1")
SmallCountData("e6")
SmallCountData("eHrc") # TauArgus coded hierarchies
SmallCountData("eDimList") # sdcTable coded hierarchies
SmallCountData("exPSD") # Example data in presentation at Privacy in statistical databases
```
# <span id="page-10-0"></span>Index

∗Topic print print.PLSrounded, [6](#page-5-0)

AutoHierarchies, *[8](#page-7-0)*

HD, [2](#page-1-0) HDutility, *[5](#page-4-0)* HDutility *(*HD*)*, [2](#page-1-0) Hierarchies2ModelMatrix, *[8](#page-7-0)* Hrc2DimList, *[10](#page-9-0)*

ModelMatrix, *[7](#page-6-0)*

PLS2way, [3,](#page-2-0) *[5](#page-4-0)* PLSrounding, *[2,](#page-1-0) [3](#page-2-0)*, [4,](#page-3-0) *[8](#page-7-0)* print.PLSrounded, [6](#page-5-0)

RoundViaDummy, *[5](#page-4-0)*, [7](#page-6-0)

SmallCountData, [9](#page-8-0) SmallCountRounding *(*SmallCountRounding-package*)*, [2](#page-1-0) SmallCountRounding-package, [2](#page-1-0) SSBtoolsData, *[10](#page-9-0)*